# **ІННОВАЦІЙНІ ТЕХНОЛОГІЇ НАВЧАННЯ ВИКЛАДАЧІВ-ТЬЮТОРІВ ДЛЯ ДИСТАНЦІЙНОГО НАВЧАННЯ**

## **Є.О. Башков (\*), Н.М. Дацун (\*\*) Донецький нацiональний технiчний унiверситет (\*) [bashkov@pmi.donntu.edu.ua,](mailto:bashkov@pmi.donntu.edu.ua) (\*\*) [datsun@pmi.donntu.edu.ua](mailto:datsun@pmi.donntu.edu.ua)**

*Розглянуто питання використання віртуального освітнього середовища MOODLE в електронному навчанні, технології підготовки кадрового забезпечення e-learning. Виконано аналіз програм дистанційних курсів по підготовці MOODLE-тьюторiв для вищої й середньої школи й корпоративного дистанційного навчання (ДН). Описано підхід до підготовки викладачiв-тьюторiв ДН, використовуваний у ДонНТУ, і інноваційні технології, застосовувані в дистанційній підготовці тьюторiв.*

*Рассмотрены вопросы использования виртуальной образовательной среды MOODLE в электронном обучении, технологии подготовки кадрового обеспечения e-learning. Выполнен анализ программ дистанционных курсов по подготовке MOODLE-тьюторов для высшей и средней школы и корпоративного дистанционного обучения (ДО). Описан подход к подготовке преподавателей-тьюторов ДО, используемый в ДонНТУ, и инновационные технологии, применяемые в дистанционной подготовке тьюторов.*

#### **E-learning і віртуальне освітнє середовище MOODLE**

Аналiтики очікують, що кінцю 2010р. чверть всіх освітніх послуг будуть надавати у віртуальному виді. Університети миру вже сьогодні пропонують студентам "електронні дистант-знання", порівнянні за обсягом і якістю із традиційним навчанням.

Найпоширенішими платформами для підтримки систем дистанційного навчання (СДН) є: WebCT, Lotus Learning Space, MODDLE, Black Board, Прометей, E-Learning. Сотні університетів миру використають як платформу СДН систему MOODLE. Це система керування вмістом сайту (CMS), розроблена для створення якісних онлайн-(дистанційних) курсів (ДНК). Це система електронного навчання (E-learning-система). Такі системи часто називають системами керування навчанням (LMS) або віртуальними освітніми середовищами (VLE). Популярність платформи MOODLE обумовлена такими причинами: широкі функціональні можливості для всіх категорій користувачів, підтримка міжнародних стандартів технологій навчання i тестування, відкритість коду, GNU-ліцензія.

На пострадянському просторі платформа MOODLE широко використається в Росії в рамках проектів "Віртуальний університет", "Електронна Росія", "Навчання для майбутнього" (проект Intel), у Бєларусі (Європейський гуманітарний університет), Молдові (університети Кишинева), Казахстані, країнах Балтії i т.д. Більше 100 Інтернет-ресурсів надає список MOODLE-Ukraine. В Україні дистанційне навчання на базі цієї платформі здійснюють НТУ-КПI, КМА, КДУ, ЛДУ, ХНТУРЕ, ОНПУ, ЛКА, ПДТУ, НУ "Острозька академія", ЛIМ, ХНАМГ і ін.

У цих ВНЗ дистанційна освіта ведеться по різним напрямам. Система MOODLE використовується для навчання як по гуманітарним, так і технічним напрямкам підготовки («Міжнародне право» [1], «Медіа і комунікація» [1], «Програмування на мовах високого рівня» [2], «Операційні системи» [2], «Маркетинговий аудит» [3], «Фінансовий менеджмент» [3]).

#### **Підготовка кадрового забезпечення e-learning**

Для здійснення e-learning у ВУЗi необхідно мати відповідний кадровий склад. Підготовку викладачів (тьюторiв) і менеджерів дистанційного навчання вищої i середньої школи на базі системи MOODLE через Інтернет здійснюють: Санкт-Петербурзький, Новгородський, Самарський, Саратовський держунiверситети, Санкт-Петербурзький університет інформаційних технологій, механіки i оптики, Новосибірський педунiверситет, Таганрозький технологічний інститут Південного Федерального Університету, університети м. Кишинева. Система MOODLE використається також для корпоративного дистанційного навчання. Підготовкою тьюторiв через Інтернет для цього виду ДН займаються в Росії Санкт-Петербурзький ДУ (навчальний комплекс ЦНТI «Прогресc»), Інститут аеронавігації, компанія "Открытые технологии"; в Україні – УIIТО НТУ-КПI в рамках проекту trenning.com [4].

Підготовка тьюторiв ДН виконується з використанням комп'ютерних технологій. У ХНАМГ використається електронний підручник [5], підготовлений у середовищі Lersus. Частина вузів для цього використає ДНК, розміщені на сайтах відповідних підрозділів (центр ДН, веб-центр, центр технологій ДН, відділ ДН i екстернату, Інститут відкритого ДН, Навчальний центр Федерації Інтернет, курси підвищення кваліфікації викладачів і т.п.). Однак всі такі ДНК або закриті для сторонніх відвідувачів, або є платними. Для оцінки змісту цих ДНК доступні тільки їхні програми. Виключення становлять курси, на яких дозволений гостьовий вхід ([6], [7]).

Був проведений аналіз програм існуючих ДНК по підготовці MOODLEтьюторiв на наявнiсть модулів з такою тематикою (табл. 1):

- 1. Основи ДН/ досвід реалізації технологій ДН;
- 2. Програмне i технічне забезпечення ДН;
- 3. Створення курсу /Керування курсом;
- 4. Методика створення ДНК;
- 5. Менеджмент проектів у сфері ДН;
- 6. Експертиза в СДН;
- 7. Інтелектуальна власність і комп'ютерне право;
- 8. Тестування в СДН / в MOODLE;
- 9. Практикум тьютора;
- 10.Організація навчального процесу в ДН;

11.Дидактичні i психологічні особливості діяльності викладача в ДН;

| <b>Назва ВНЗ</b><br>(компанії)                      | Адре        | Наявність у програмі навчальних модулів |                          |                          |                          |                          |                          |                          |                          |                          |                          |                          |                          |                          |
|-----------------------------------------------------|-------------|-----------------------------------------|--------------------------|--------------------------|--------------------------|--------------------------|--------------------------|--------------------------|--------------------------|--------------------------|--------------------------|--------------------------|--------------------------|--------------------------|
|                                                     | ca<br>сайту |                                         | $\overline{2}$           | $\overline{3}$           | 4                        | 5                        | 6                        | 7                        | 8                        | 9                        | 10                       | 11                       | 12                       | 13                       |
| HTY-KIII                                            | [8]         | $+$ / $+$                               | $+$                      | $\overline{\phantom{a}}$ | $\blacksquare$           | $+$                      | $+$                      | $+$                      | $+$                      | $\sim$                   | $\blacksquare$           | $\overline{\phantom{a}}$ | $\overline{\phantom{a}}$ |                          |
| <b>KMA</b>                                          | $[7]$       | $\overline{\phantom{a}}$                | $\sim$                   | $+$ / $+$                | ÷,                       | $\overline{\phantom{a}}$ | $\sim$                   | $\blacksquare$           | $-$ / $+$                | $\overline{\phantom{a}}$ | $\blacksquare$           | $+$                      | $\overline{\phantom{a}}$ |                          |
| ЛКА                                                 | $[3]$       | $\overline{\phantom{a}}$                | $\overline{\phantom{a}}$ | $+$                      | $+$                      | $\overline{\phantom{a}}$ | $\overline{\phantom{a}}$ | ۰                        | $- / +$                  | $+$                      | $\overline{\phantom{a}}$ | $\overline{\phantom{a}}$ | $\overline{\phantom{a}}$ |                          |
| Приазовський ДТУ                                    | [9]         | $\blacksquare$                          | $\overline{\phantom{a}}$ | $+$ / -                  |                          | $\overline{\phantom{a}}$ | $\sim$                   |                          | $-/-$                    | $\overline{\phantom{a}}$ | $\overline{\phantom{0}}$ | $\overline{\phantom{a}}$ | $\blacksquare$           |                          |
| <b>TI</b><br>Таганрозький<br>Південного ФУ          | $[10]$      | $\overline{\phantom{a}}$                | $\overline{\phantom{a}}$ | $+$ / $+$                |                          |                          | $\overline{\phantom{a}}$ |                          |                          | $\blacksquare$           | ۰                        |                          |                          |                          |
| ЛОІРО                                               | $[11]$      | $\overline{\phantom{a}}$                | $\overline{\phantom{a}}$ |                          | $\overline{\phantom{a}}$ | $\overline{\phantom{a}}$ | $\overline{\phantom{a}}$ | $\blacksquare$           | $\overline{\phantom{a}}$ | $\overline{\phantom{a}}$ | $\overline{\phantom{a}}$ | $\sim$                   | $\blacksquare$           | $+$                      |
| Самарський ДУ                                       | $[12]$      | $- / +$                                 | $\overline{\phantom{a}}$ | $+$ / -                  | $+$                      | $\overline{\phantom{a}}$ | $\blacksquare$           | $+$                      | $\overline{\phantom{a}}$ | $\blacksquare$           | $\blacksquare$           | $+$                      | $\overline{\phantom{a}}$ | $\overline{\phantom{0}}$ |
| Институт<br>НОВЫХ<br>"Живая<br>технологий<br>школа" | [6]         | $\overline{\phantom{a}}$                | $\overline{\phantom{a}}$ | $+$ / -                  |                          | $\overline{a}$           | $\overline{\phantom{a}}$ |                          | $- / +$                  | $\overline{a}$           | $\blacksquare$           | $\overline{a}$           |                          |                          |
| Санкт-Петербурзький<br>ДТУ ІТМО                     | $[13]$      | $\overline{\phantom{a}}$                | $\overline{a}$           |                          |                          | $\blacksquare$           | $\equiv$                 | $\overline{a}$           | $\equiv$                 | $\sim$                   | $\overline{\phantom{0}}$ | $\blacksquare$           | $\blacksquare$           | $+$                      |
| Новгородський ДУ                                    | $[14]$      | $\overline{\phantom{a}}$                | $\overline{\phantom{0}}$ | $+$ / $+$                | $+$                      | $\overline{\phantom{a}}$ | $\blacksquare$           | $\overline{\phantom{0}}$ | $- / +$                  | $\overline{\phantom{a}}$ | $\overline{\phantom{0}}$ | $\overline{\phantom{a}}$ | $+$                      |                          |
| Санкт-<br>Петербурзький ДУ                          | $[15]$      | $+$ / $+$                               | $\overline{\phantom{a}}$ | $+$ / $+$                | $\overline{\phantom{a}}$ | $\overline{\phantom{a}}$ | $\overline{\phantom{a}}$ | $\equiv$                 | $- / +$                  | $\overline{\phantom{a}}$ | $\overline{\phantom{0}}$ | $\overline{\phantom{a}}$ | $\overline{\phantom{a}}$ |                          |
| "Открытые<br>технологии"                            | $[16]$      | $\overline{\phantom{a}}$                | $\overline{\phantom{a}}$ | $+$ / $+$                | $\overline{\phantom{a}}$ | $\overline{\phantom{a}}$ | $\overline{\phantom{a}}$ | $\equiv$                 | $\blacksquare$           | $\overline{\phantom{a}}$ | $\overline{\phantom{0}}$ | $\overline{\phantom{a}}$ | $\overline{\phantom{a}}$ |                          |

Таблиця 1 – ДНК з організації дистанційного навчання тьюторiв за допомогою системи MOODLE

## 12.Стандарти курсів ДН;

## 13.Установка i підтримка MOODLE.

Цей аналіз показав, що абсолютна більшість програм ДНК передбачає модулі, спрямовані на одержання практичних навичок по створенню дистанційних курсів. У програмах класичних університетів є модулі iз дидактики i психології роботи викладачів у ДН. Практично не розглядаються питання стандартизації i охорони авторських прав творців ДНК. Цей аналіз показав, що тільки програма НТУ-КПI включає питання підготовки менеджерів ДН i експертів ДН.

#### **Підготовка викладачів-тьюторів для дистанційного навчання в ДонНТУ**

Сучасні вимоги, пропоновані до викладача вищої школи, базуються на його комп'ютерній компетентності. Викладач-тьютор ДН повинен мати достатній досвід використання сучасних інформаційних і телекомунікаційних технологій для застосування їх у навчальному процесі (робота в локальній і глобальній мережі, використання офісних додатків, графічних редакторів і мультимедiа-засобiв). Також йому необхідні знання принципів створення тестів і тестових завдань, використання системи тестування в навчальному процесі.

В 2005-06р. викладачами каф. ПМI були створені ДНК на платформі MOODLE і виконана їхня апробація в навчальному процесі студентів напрямку підготовки "ПЗ АС" очно-заочної (IПО ДонНТУ), заочної i очної форм навчання. З 2007р. використається ДНК для студентів напрямку підготовки "ЕК". З 2008р. використаються курси i для студентів очно-заочної (прискореної) форми підготовки (випускники технікумів).

Отриманий за ці роки досвід розробки ДНК дозволив визначити основні завдання в підготовці викладачiв-тьюторiв ДН університету. Була розроблена програма короткострокових курсів (20 годин) підготовки організаторів (менеджерів) ДН в підрозділах університету (відповідальних від факультетів за ДН). У весняному семестрі 2007-08 р. на ФПК IПО ДонНТУ підготовку на цих курсах пройшли відповідальні за ДН всіх факультетів ДонНТУ, всіх факультетів Горлiвского автодорожнього інституту i Інституту підприємництва.

Програма курсів передбачає два модулі. Теоретичний модуль присвячений основам (педагогічним і правовим) ДН, організації ДН з використанням Інтернет-технологій, організації тестування в системі дистанційного навчання. Практичний модуль присвячений розробці дистанційних курсів на базі платформи MOODLE: створення i керування ДНК із системою тестування, моніторинг процесу навчання. За час треннiнгових занять і самостійної роботи слухачі курсів розробляють фрагмент дистанційного курсу, що містить необхідні елементи: методичні вказівки по використанню курсу, структуру i взаємодію електронних ресурсів теоретичної i практичної частини, елементи системи тестування, інтерактивні елементи для роботи викладача-тьютора з окремим студентом і в малій групі, глосарiй. Учасники курсів виконують експертне оцінювання ДНК, розроблених іншими

учасниками групи, і хронометраж витрат часу на проектування i створення ДНК.

### **Інноваційні технології навчання викладачів-тьюторів для дистанційного навчання в ДонНТУ**

В допомогу відповідальним за ДН по факультетах при проведенні курсів підвищення кваліфікації "Розробка дистанційних курсів на базі платформи MOODLE" був створений однойменний дистанційний курс. Його елементи одночасно ілюструють вимоги, пропоновані до структури i змісту дистанційного курсу. Використання цього ДНК у процесі навчання показало необхідність його доповнення програмними засобами для підтримки етапу проектування (системи тестування) і розробки (використання підмножини мови HTML).

Тому в 2008р. були розроблені додатково два ДНК: "Створення та адміністрування дистанційного навчального курсу" и "Створення та адміністрування автором тестів для дистанційного навчального курса, що розроблений засобами MOODLE", які можуть бути використані автономно.

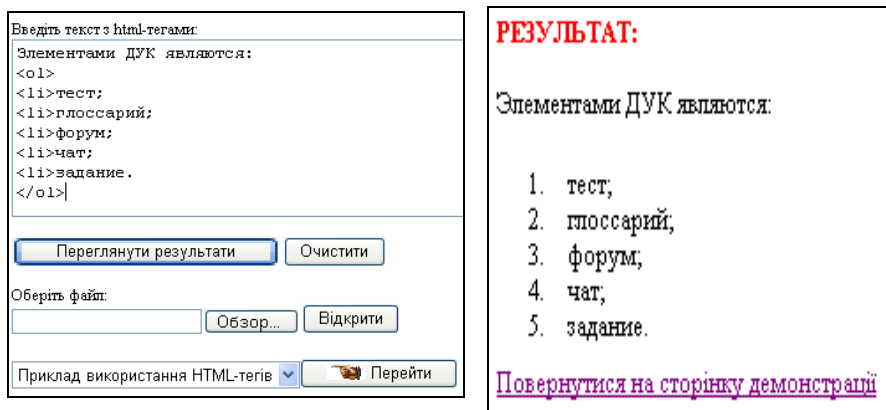

Перший з них містить інтерактивний ресурс, що ілюструє роботу тих тегiв мови HTML, які можуть бути використані в ДНК (текстові сторінки, пояснення до всіх ресурсів і елементів, форуми, завдання).

Другий курс містить інтерактивні елементи, які допомагають авторові ДНК визначити рекомендовану кількісну і якісну структуру проміжних і підсумкових тестів на основі таких характеристик дисципліни, як кількість годин по видах робіт і по окремих темах. Всі параметри тесту розраховуються на основі методичних рекомендацій IПО АПН України. Програмна реалiзацiя цих інтерактивних елементiв виконана за участю студентiв каф. ПМI Баландюкова О. i Бурцева О.

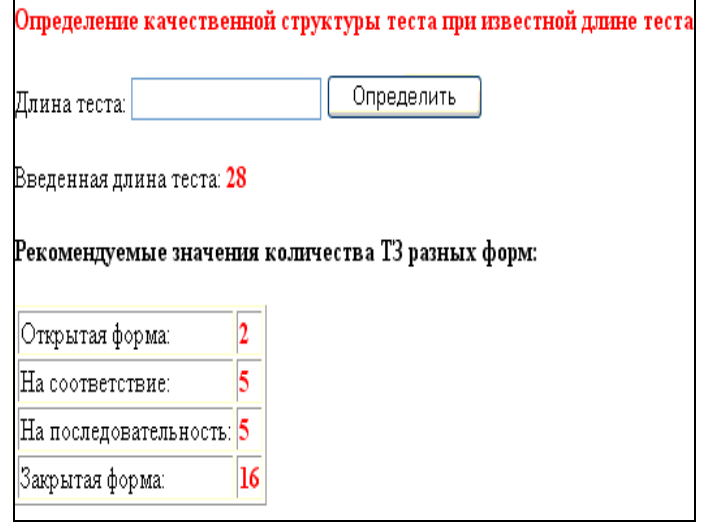

Ці інноваційні елементи ДНК були використані при підготовці викладачiв-тьюторiв на курсах ФПК восени 2008 р.

## ПЕРЕЛІК ПОСИЛАНЬ

1. Сайт Європейського гуманітарного університету – Режим доступу: [www.ehu.lt](http://www.ehu.lt/) .

2. Сайт Волгоградського ДТУ – Режим доступу: [www.vstu.ru](http://www.vstu.ru/) .

3. Сайт Веб-центра Львівської комерційної академії - Режим доступу: [www.lac.lviv.ua](http://www.lac.lviv.ua/) .

4. Сайт Центра Развития Карьеры "Формула Успеха" - Режим доступу: [www.training.com.ua](http://www.training.com.ua/go/http:/www.training.com.ua) .

*5.* Анисимов А.М. (2007) Работа в системе дистанционного обучения "Moodle". [Учебный материал] - <http://eprints.ksame.kharkov.ua/194/>

6. Сайт Института новых технологий "Живая школа" - Режим доступу: <http://consult.intschool.ru/course/view.php?id=46> .

7. Сайт МДГУ iм. П.Могили -Режим доступу: [http://moodle.kma.mk.ua/course/view.php?id=197.](http://moodle.kma.mk.ua/course/view.php?id=197)

8. Сайт НТУ-КПI - Режим доступу: <http://www.ntu-kpi.kiev.ua/> .

9. Сайт відділу дистанційного навчання та екстернату Приазовського державного технічного університета - Режим доступу: [http://ds.pstu.edu](http://ds.pstu.edu/) .

10. Сайт Центра довузовской подготовки Таганрогского технологического института ЮФУ [http://www.cdp.tsure.ru/index.php?option=com\\_content&task=view&id=394&Itemid=332](http://www.cdp.tsure.ru/index.php?option=com_content&task=view&id=394&Itemid=332)

11. Сайт ГОУ ДПО "Ленинградский областной институт развития образования" (ЛОИРО) - Режим доступу:<http://moodle.loiro.ru/> .

12. Сайт СДО Самарского государственного университета - Режим доступу: <http://dls.ssu.samara.ru/news/2007/10/25/0000/index.html> .

13. Сайт Центра информационных технологий Санкт-Петербургского государственного университета информационных технологий, механики и оптики - Режим доступу: [http://ito-center.ifmo.ru](http://ito-center.ifmo.ru/) .

14. Сайт Учебного центра Федерации Интернет Новгородского государственного университета им. Ярослава Мудрого -Режим доступу: <http://www.novsu.ru/support/distancelearning/> .

15. Семинар «Проектирование курсов дистанционного обучения и размещение их в оболочке MOODLE (практические вопросы)», сайт Центра научно-технической информации «Прогресс» - Режим доступу: [http://www.opentechnology.ru/services/moodle\\_course.mtd](http://www.opentechnology.ru/services/moodle_course.mtd) .

16. Сайт компании "Открытые технологии" - Режим доступу: [http://www.opentechnology.ru/services/moodle\\_course.mtd](http://www.opentechnology.ru/services/moodle_course.mtd) .